# a»)net **Co dělat, když nejde internet**

5 ZÁKLADNÍCH KROKŮ,<br>NEŽ ZAVOLÁTE PODPORU

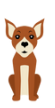

#### **Vypojte KROK PRVNÍ**

**všechno ze sítě** Vaše produkty nechte vypojené po dobu 15 vteřin a poté je opět zapojte.

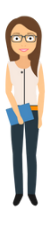

### **Zkontrolujte jméno vaší WiFi KROK DRUHÝ**

Pokud nevidíte název své WiFi, router nejspíš začal vysílat pod továrním názvem. Na spodní části routeru naleznete jak název sítě (SSID), tak i<br>heslo (password). Zadejte a uvidíte.

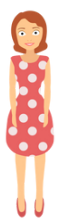

### **Kabel ve správné zdířce KROK TŘETÍ**

**WAN**

**OFF** 

ON

Ш WWW MAC:B0487A663D6C SSID:TP-LINK\_663D6C Password:7A663D6C

Zkontrolujte si router a zdířku, kam vede kabel. U rozvodné sítě patří kabel do zdířky s názvem WAN. U bezdrátu může jít o zdířku LAN. Přepojte, vyzkoušejte.

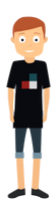

### **Mrkněte na světla kontrolek KROK ČTVRTÝ**

Pokud na vašem routeru nesvítí kontrolky, je<br>pravděpodobné, že je vypnutý. Mrkněte na přívod napájení a také zkontrolujte vypínač routeru.

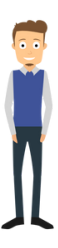

## **Spadlý jistič ve spol. prostorech KROK PÁTÝ**

Koukněte na chodbu, zda jdou světla. Pokud ne, nejspíš spadl jistič ve společných prostorách a ten bude potřeba nahodit, jelikož pohání i zdroj k vašemu připojení.